# **Forelesning IN1900 – 12 September 2023**

**Ole Christian Lingjærde Institutt for Informatikk, Universitetet i Oslo**

**Uke: 11 September - 17 September, 2023**

# Forrige forelesning på en slide

## **Tupler:**

 $(0, 2, 3, 6)$ 

## **Løpe gjennom en liste:**

for i in range(len(a)) for e in a

## **Løpe gjennom flere lister i parallell:**

for i in range(len(a)) for  $e, f$  in  $zip(a,b)$ 

## **If-tester:**

if if-else if-elif-else

## **Funksjoner:**

 $def f(x, y, z)$  $def f(x, y, z=3)$  $f(0, v=3, z=6)$ 

- Litt mer om funksjoner (lambda, testing)
- Input fra bruker
- Lese fra fil
- Skrive til fil
- eval og exec
- Feilhåndtering

• **Litt mer om funksjoner (lambda, testing)**

I DAG

- **Input fra bruker**
- **Lese fra fil**
- Skrive til fil
- eval og exec
- Feilhåndtering
- Litt mer om funksjoner (lambda, testing)
- Input fra bruker
- Lese fra fil
- **Skrive til fil**
- **eval og exec**
- **Feilhåndtering**

# TORSDAG

# Funksjoner med funksjoner som argumenter

Funksjon med tall som argument:

```
def poly(x):
  return (x-1) **2
y = poly(0) # Vi setter y = 1
```
Funksjon med funksjon som argument:

```
def evaluate(f):
   return f(0)
y = evaluate(poly) # Vi setter y = 1
```
Vi kan estimere den annenderiverte til en funksjon *f*  i et gitt punkt x med denne formelen:

$$
f''(x) \approx \frac{f(x-h)-2f(x)+f(x+h)}{h^2}
$$

hvor *h >* 0 er et lite tall (f.eks. h=0.000001).

```
def diff2(f,x):
  h = 1e-6return (f(x-h) - 2*f(x) + f(x+h))/(h*h)
```
Definere funksjon med def:

```
def f(x,y):
 return x^{**}2 - y^{**}2
```
Definere funksjon med lambda:

f = lambda x, y:  $x^{**}2 - y^{**}2$ 

En standardisert måte å kommentere funksjoner på (og senere: klasser) er å bruke en docstring:

```
def line(x0, y0, x1, y1):
   """
   Beregn koeffisientene a og b i uttrykket 
   for en rett linje y = a*x + b som passerer
   gjennom (x0, y0) og (x1, y1).
   "" "
   a = (y1 - y0)/(x1 - x0)b = y0 - a*x0return a, b
```
Vi kan bruke help(...) for å få se docstring'en:

```
> help(line)
Help on function line in module main :
line(x0, y0, x1, y1)Beregn koeffisientene a og b i uttrykket 
    for en rett linje y = a*x + b som passerer
   gjennom (x0, y0) og (x1, y1).
```
## Hva gjør denne funksjonen?

```
def findmax(f):
   x = [i/100 for i in range(101)]
   y = [f(e) for e in x]return max(y)
```
## Hva gjør denne funksjonen?

```
def findmax(f):
   x = [i/100 for i in range(101)]
   y = [f(e) for e in x]return max(y)
```
### SVAR:

Estimerer maksimumsverdien til funksjonen f på intervallet [0,1] ved å se på f(0.00), f(0.01), f(0.02), ..., f(1.00)

## Hva skrives ut her?

```
def findmax(f):
   x = [i/100 for i in range(101)]
   y = [f(e) for e in x]return max(y)
y = \text{findmax}(\text{lambda } x: (x-0.5) * * 2)print(y)
```
## Hva skrives ut her?

```
def findmax(f):
   x = [i/100 for i in range(101)]
   y = [f(e) for e in x]return max(y)
y = \text{findmax}(\text{lambda } x: (x-0.5) * * 2)print(y)
```
SVAR:

 $0.25$   $(= 0.5**2)$ 

Hvordan vite at et program fungerer?

- Må strengt tatt vise at <u>alle</u> input gir korrekt output (vanskelig!)
- Alternativ: vise at iallfall noen input gir korrekt output (lett!)

Hvordan vite at et program fungerer?

- Må strengt tatt vise at <u>alle</u> input gir korrekt output (vanskelig!)
- Alternativ: vise at iallfall noen input gir korrekt output (lett!)

Vanlig praksis:

- Teste én funksjon av gangen
- Sjekke at svaret blir riktig for noen testeksempler
- Enhetstesting

## Eksempel A: finne maksverdi

#### **Filnavn: maksimum.py**

```
def maxval(x):
  m = x[0]for e in x:
      if e > m:
         m = \rhoreturn m
### Testfunksjon:
def test_maxval():
   input = [6, 2, 8, 3, 16, -1]expected = 16
   computed = maxval(input)result = (expected == computed)assert result
```
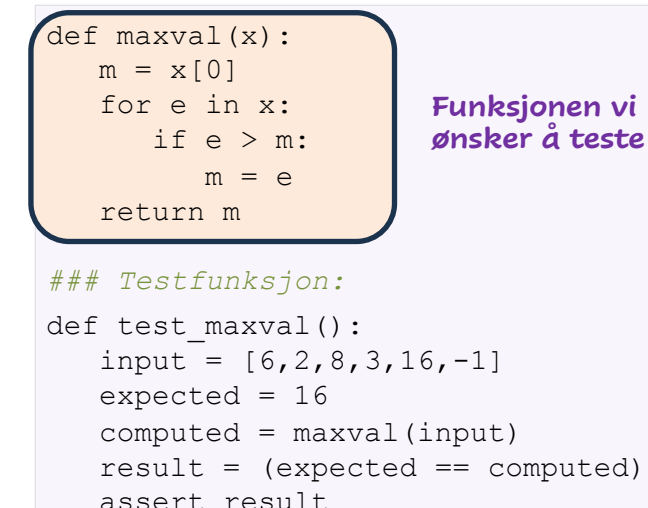

```
def maxval(x):
   m = x[0]for e in x:
      if e > m:
         m = \rhoreturn m
### Testfunksjon:
def test_maxval():
Navnet på testfunksjonen input = [6, 2, 8, 3, 16, -1]expected = 16
   computed = maxval(input)result = (expected == computed)assert result
```

```
def maxval(x):
   m = x[0]for e in x:
      if e > m:
         m = \rhoreturn m
### Testfunksjon:
def test_maxval():
   input = [6, 2, 8, 3, 16, -1]expected = 16computed = maxval(input)result = (expected == computed)assert result
                            Test-input og
                             forventet output
```

```
def maxval(x):
  m = x[0]for e in x:
      if e > m:
         m = \rhoreturn m
### Testfunksjon:
def test_maxval():
   input = [6, 2, 8, 3, 16, -1]expected = 16counted = maxval(input))result = (expected == computed)assert result
                              Beregnet output
```

```
def maxval(x):
  m = x[0]for e in x:
      if e > m:
         m = \rhoreturn m
### Testfunksjon:
def test_maxval():
   input = [6, 2, 8, 3, 16, -1]expected = 16
   computed = maxval(input)result = (expected == computed)
Selve testenassert result
```

```
def maxval(x):
   m = x[0]for e in x:
      if e > m:
         m = \rhoreturn m
### Testfunksjon:
def test_maxval():
   input = [6, 2, 8, 3, 16, -1]expected = 16
   computed = maxval(input)result = (expected == computed)assert result
Gir feilmelding hvis result == F
```
### Vi kjører testen:

```
(base) ole@oles-mbp Code % pytest maksimum.py
=========== test session starts ==========
platform darwin -- Python 3.9.12, pytest-7.1.1, pluggy-1.0.0
rootdir: /Users/ole/Documents/IN1900/H23/Uke4/Code
plugins: anyio-3.5.0
collected 1 item
maksimum.py . [100%]
============ 1 passed in 0.01s ===========
```
à Testen er bestått

#### **Filnavn: addisjon.py**

```
### Funksjon som skal finne x[0]+x[2]+x[4]+...
def sum2(x):
   s = 0for i in range(0, len(x), 2):
      s = s + x[i]return s
### Testfunksjon:
def test sum2():
   input = [1, 3, 7, 9, 4]expected = 12 + 1 + 7 + 4computed = sum2(input)
   result = (expected == computed)assert result
```
### Vi kjører testen:

```
(base) ole@oles-mbp Code % pytest addisjon.py
=========== test session starts ==========
platform darwin -- Python 3.9.12, pytest-7.1.1, pluggy-1.0.0
rootdir: /Users/ole/Documents/IN1900/H23/Uke4/Code
plugins: anyio-3.5.0
collected 1 item
addisjon.py . [100%]
============ 1 passed in 0.01s ===========
```
à Testen er bestått

# Eksempel C: funksjon som ikke virker

#### **Filnavn: addisjon2.py**

```
### Funksjon som skal finne x[0]+x[2]+x[4]+...
def sum2(x):
  s = 0for i in range(2, len(x), 2):
     s = s + x[i]return s
### Testfunksjon:
def test sum2():
   input = [1, 3, 7, 9, 4]expected = 12 + 1 + 7 + 4computed = sum2 (input) # 7+4
   result = (expected == computed)
  assert result
                     Skulle vært 0
```

```
(base) ole@oles-mbp Code % pytest addisjon2.py
      ===================== test session starts =================
platform darwin - Python 3.9.12, pytest-7.1.1, pluggy-1.0.0rootdir: /Users/ole/Documents/IN1900/H23/Uke4/Code
plugins: anyio-3.5.0
collected 1 item
addisjon2.py F [100%]
        ====================== FAILURES ===========================
               _____________________ test_sum2 ___________________________
    def test_sum2():
       input = [1, 3, 7, 9, 4]expected = 12 # 1+7+4computed = sum2(input)result = (expected == computed)> assert result
E assert False
addisjon2.py:16: AssertionError
====================== short test summary info =============
FAILED addisjon2.py::test sum2 - assert False
====================== 1 failed in 0.06s ===================
```
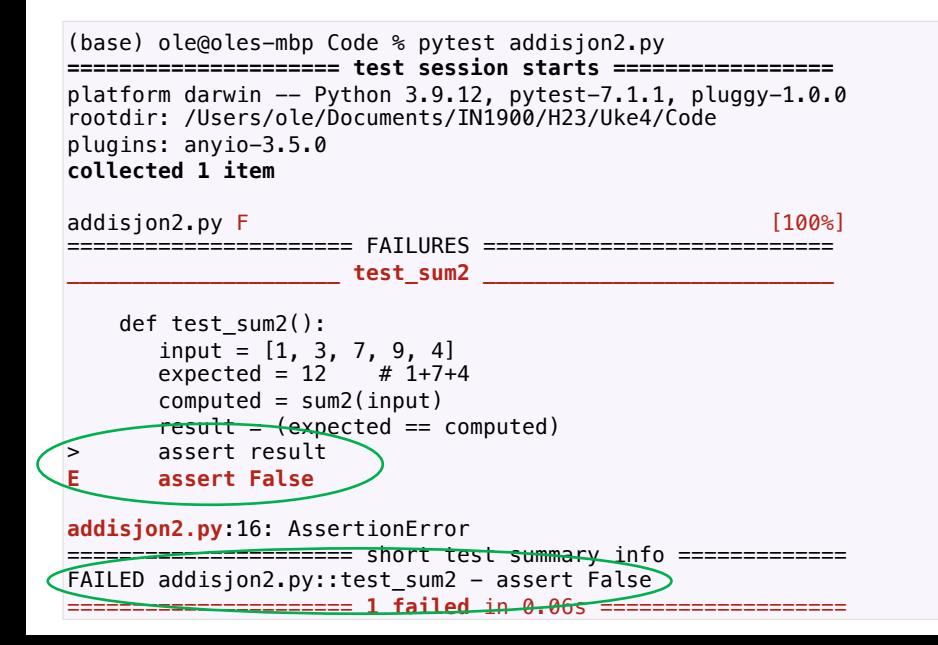

Vi kan forbedre testingen:

- Flere testeksempler - Øker sjansen for å oppdage feil
- Tillate små avvik (f.eks. < 1e-6) mellom expected og computed ved å bruke kriteriet result = abs(expected-computed) < 1e-6
	- Unngår at testen feiler pga avrundingsfeil
- Gi fornuftig feilmelding ved å bruke varianten assert result, 'Feilmelding'

- Litt lettere å se hva som gikk galt

#### **Filnavn: deriv.py**

```
### Funksjon som skal beregne f'(1)
def diff1(f):
  h = 1e-6deriv = (f(1+h)-f(1))/hreturn deriv
### Testfunksjon:
def test_diff1():
   from math import sin, cos
   input = [lambda x: x**2, lambda x: sin(x)]expected = [2, cos(1)]for inp,exp in zip(input,expected):
      comp = diff1(inp)result = abs(exp-comp) < 1e-6assert result, f'Got {comp}, expected {exp}'
```
*### Funksjon som skal beregne f'(1)*

```
def diff1(f):
   h = 1e-6deriv = (f(1+h)-f(1))/hreturn deriv
```
**Funksjon som beregner den deriverte av f(x) i punktet x=1**

```
### Testfunksjon:
def test_diff1():
   from math import sin, cos
   input = [lambda x: x**2, lambda x: sin(x)]expected = [2, cos(1)]for inp,exp in zip(input,expected):
      comp = diff1(inp)result = abs(exp-comp) < 1e-6assert result, f'Got {comp}, expected {exp}'
```

```
### Funksjon som skal beregne f'(1)
def diff1(f):
   h = 1e-6deriv = (f(1+h)-f(1))/hreturn deriv
### Testfunksjon:
def test_diff1():
   from math import sin, cos
   input = \lceil \text{lambda x: x**2, lambda x: sin(x)} \rceil\text{expected} = [2, \cos(1)]for inp,exp in zip(input,expected):
      comp = diff1(inp)result = abs(exp-comp) < 1e-6assert result, f'Got {comp}, expected {exp}'
                                                   To test-
                                                   eksempler
```

```
### Funksjon som skal beregne f'(1)
def diff1(f):
  h = 1e-6deriv = (f(1+h)-f(1))/hreturn deriv
### Testfunksjon:
def test_diff1():
   from math import sin, cos
   input = [lambda x: x**2, lambda x: sin(x)]
eksemplene
   expected = [2, cos(1)]for inp,exp in zip(input,expected):
      comp = diff1(inp)result = abs(exp-comp) < 1e-6assert result, f'Got {comp}, expected {exp}'
                                               Løp gjennom 
                                               med zip
```

```
### Funksjon som skal beregne f'(1)
def diff1(f):
  h = 1e-6deriv = (f(1+h)-f(1))/hreturn deriv
### Testfunksjon:
def test_diff1():
   from math import sin, cos
   input = [lambda x: x**2, lambda x: sin(x)]expected = [2, cos(1)]for inp,exp in zip(input,expected):
      comp = diff1(inp)result = abs(exp-comp)<1e-6
mellom exp og comp assert result, f'Got {comp}, expected {exp}'
                       Tillat små avvik
```

```
### Funksjon som skal beregne f'(1)
def diff1(f):
  h = 1e-6deriv = (f(1+h)-f(1))/hreturn deriv
### Testfunksjon:
def test_diff1():
   from math import sin, cos
   input = [lambda x: x**2, lambda x: sin(x)]expected = [2, cos(1)]for inp,exp in zip(input,expected):
      comp = diff1(inp)result = abs(exp-comp)<1e-6
Fornuftig feilmeldingassert result, f'Got {comp}, expected {exp}'
```
## Hva er feilen(e) her?

```
def mean(a):
 m = 0for e in a:
     m + = ereturn m/len(a)
def test_mean(a):
  input = [1,2], [3,5], [0,6]]
  expec = [1.5, 4, 3.5]for inp,exp in zip(input,expec):
    result = (mean (inp) - exp) < 1e-6assist result, 'Feil!'
```
## Hva er feilen(e) her?

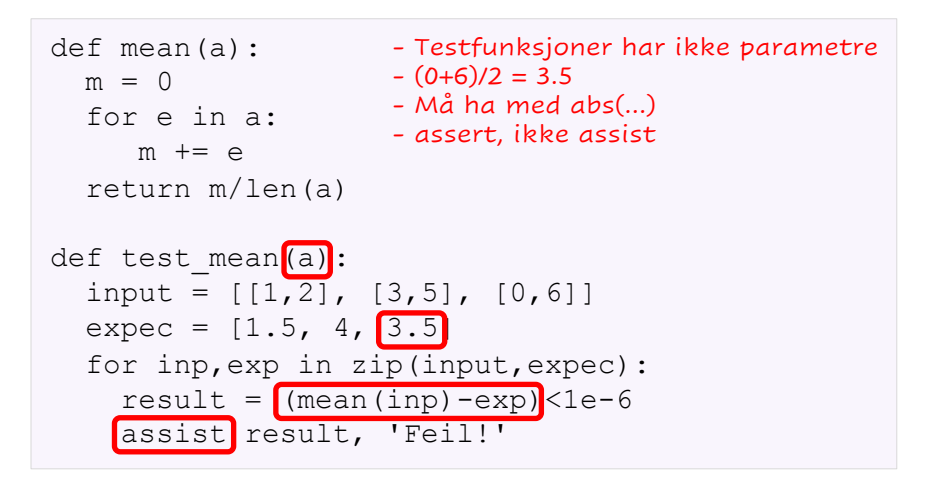

Hvordan får programmer tak i data? Alternativer:

- Legge data direkte inn i programmet - Hardkodet input
- Få data når programmet startes - Kommandolinje input
- Få data når programmet kjører
	- Lese fra terminal
	- Lese fra fil
	- Lese fra database, internett, sensorer, ...

Hvordan får programmer tak i data? Alternativer:

- Legge data direkte inn i programmet - Hardkodet input
- Få data når programmet startes - Kommandolinje input
- Få data når programmet kjører
	- Lese fra terminal
	- Lese fra fil

- Lese fra database, internett, sensorer, ...

```
# Inputverdier hardkodet som programsetninger:
a = 0.43b = 6.233x = 5def p(x):
 res = a + b*xreturn res
print(f'p({x}) = {p(x)}')
```

```
# Inputverdier hardkodet som programsetninger:
a = 0.43b = 6.233x = 5def p(x):
 res = a + b*xreturn res
print(f'p({x}) = {p(x)}')
```

```
Terminal> python mittprogram.py
p(5.0) = 31.595
```

```
# Inputverdier hardkodet som programsetninger:
a = 0.43b = 6.233x = 5def p(x):
  res = a + b*xreturn res
print(f'p({x}) = {p(x)}')
```
Største ulempe med denne teknikken er mangel på fleksibilitet. Hvis vi ønsker å endre input, må vi endre på selve programmet.

```
# Inputverdier leses fra terminal ved programstart: 
import sys
a = float(sys.argv[1])b = float(sys.argv[2])x = float(sys.argv[3])def p(x):
 res = a + b*x + c*x**2return res
print(f'p({x}) = {p(x)}')
```

```
# Inputverdier leses fra terminal ved programstart: 
import sys
a = float(sys.argv[1])b = float(sys.argv[2])x = float(sys.argv[3])def p(x):
 res = a + b*xreturn res
print(f'p({x}) = {p(x)}')
```

```
Terminal> python mittprogram.py 0.43 6.233 5
p(5.0) = 31.595
```
# Mer om kommandolinje input

- Alle kommandolinje argumenter er tilgjengelige i programmet via listen sys.argv
- Alle er i utgangspunktet tekststrenger, og trenger du andre datatyper må du typekonvertere
- Flere ord atskilt av blanke kan gjøres til ett argument ved å omslutte ordet med doble anførselstegn
- Eksempler:

```
Terminal> python mittprogram.py a b c
--> sys.argv: ['mittprogram.py', 'a', 'b', 'c']
Terminal> python mittprogram.py "Per Olsen" 43
--> sys.argv: ['mittprogram.py', 'Per Olsen', '43']
```
# Lese fra terminal

### Eksempel:

```
# Inputverdier lest fra bruker under programkjøring:
a = \text{float}(input('a = ?''))b = float(input('b = ?'))x = float(input('x = ?')))def p(x):
 res = a + b*xreturn res
print(f'p({x}) = {p(x)}')
```
# Lese fra terminal

### Eksempel:

```
# Inputverdier lest fra bruker under programkjøring:
a = \text{float}(input('a = ?''))b = \text{float}(input('b = ?''))x = float(input('x = ?')))def p(x):
  res = a + b*xreturn res
print(f'p({x}) = {p(x)}')
```

```
Terminal> python mittprogram.py
a = ? 0.43
b = ? 6.233
x = ? 5
p(5.0) = 31.595
```
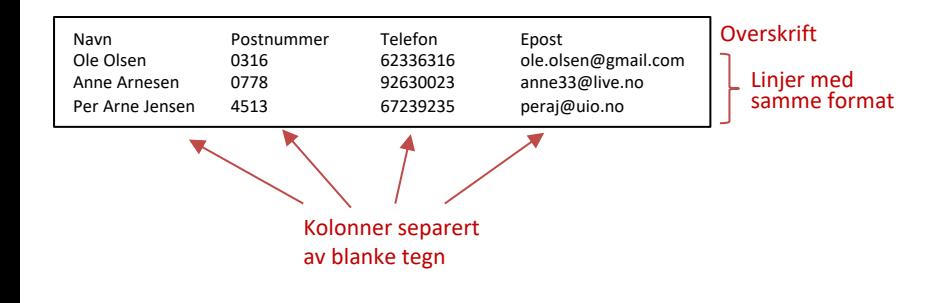

Må løse to oppgaver:

- Få tak i hvert enkelt element i filen
- Legge elementene inn i en datastruktur

Vi leser tekstfiler slik:

- Vi åpner filen for lesing
- Vi leser filen linje for linje\*
- Vi lukker filen

\* Det finnes andre måter å lese på, men disse er mindre viktige i IN1900

Vi leser tekstfiler slik:

- Vi åpner filen for lesing
- Vi leser filen linje for linje\*
- Vi lukker filen

\* Det finnes andre måter å lese på, men disse er mindre viktige i IN1900

```
infile = open('filename.txt', 'r') # Åpne filen
overskrift = infile.readline() # Les overskrift
for line in infile: # Les resten en
  ...giør noe med line... \qquad \qquad \qquad \text{# line} av gangen
infile.close() # Lukk filen
```
For å ekstrahere hvert enkelt ord i en linje kan vi bruke split():

```
infile = open('filename.txt', 'r') 
overskrift = infile.readline() 
for line in infile:
  words = line.split() # Splitt linjen i enkeltord
   # Ordene er nå i words[0], words[1], words[2], ...
infile.close()
```
Vi ønsker å lese denne filen og beregne hvor mye nedbør det kom totalt i Bergen basert på disse målingene:

#### **Nedbor.txt:**

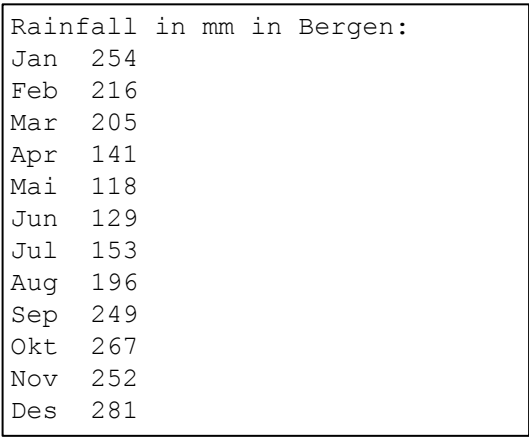

```
infile = open('Nedbor.txt', 'r') 
infile.readline() 
rain = \lceil]
for line in infile:
   words = line.split() # Splitt linjen i enkeltord
   rain.append(float(words[1]))
total = sum(rain)print(f'Total nedbørsmengde: {total}') 
infile.close()
```